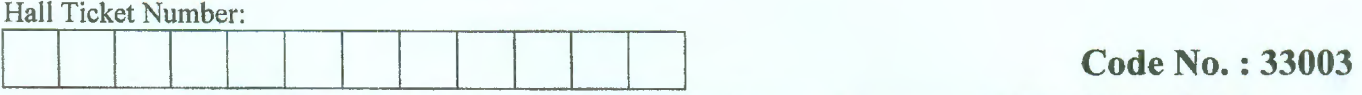

## V ASAVI COLLEGE OF ENGINEERING *(Autonomous),* HYDERABAD M.C.A. (CBCS) III-Semester Main Examinations, January-2018

## Object Oriented Programming using JAVA

Time: 3 hours Max. Marks: 70

*Note: Answer ALL questions in Part-A and any FIVE from Part-B* 

## *Part-A (10* X *2* = *20 Marks)*

- 1. What is constructor?
- 2. What are the conditional statements in java? write with syntax.
- 3. Differentiate between the multi-tasking and multi-threading.
- 4. What is String class in java? list out its methods.
- 5. What is Gregorian Calendar?
- 6. Differentiate between array and vector in java.
- 7. What is File class in java and list out its constructors?
- 8. Differentiate between Socket and ServerSocket.
- 9. What is layout manager in java?
- 10. What is panel in java?

## *Part-B (5* X *10* = *50 Marks) (All sub-questions carry equal marks)*

- 11. a) Explain about method overriding in java with example.
	- b) Explain how to create package in java with example.
- 12. a) What is Exception? Explain how exceptions are handled in java? b) How to implement multi-threading in java?
- 13. a) What is Iterator? Explain its methods.
	- b) Explain how to implement Linked List Class in java with example?
- 14. a) Write a java program that displays the number of characters, lines, and words in a text file. b) Explain about client and server interaction with datagrams in java.
- 15. a) What is an applet? Describe the different stages of the life cycle of an applet.
	- b) What are Listener Interfaces? Illustrate Mouse motion listener interfaces with suitable java program.
- 16. a) What is BufferredReader? Write a simple program uses BufferredReader to read the character form console and display it.
	- b) Explain how to implement thread priorities in java with example?
- 17. Answer any *two* of the following:
	- a) Explain how to implement Array List in java with example.
	- b) What is datagram? Explain about send and receive methods in datagram.
	- c) Write a java program to create Border Layout with a component in each layout area.

§§§§§